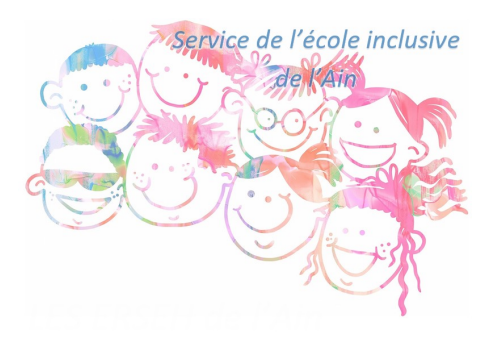

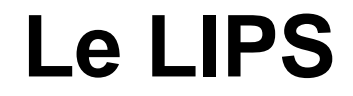

- Ressources pédagogiques - Outils numériques -

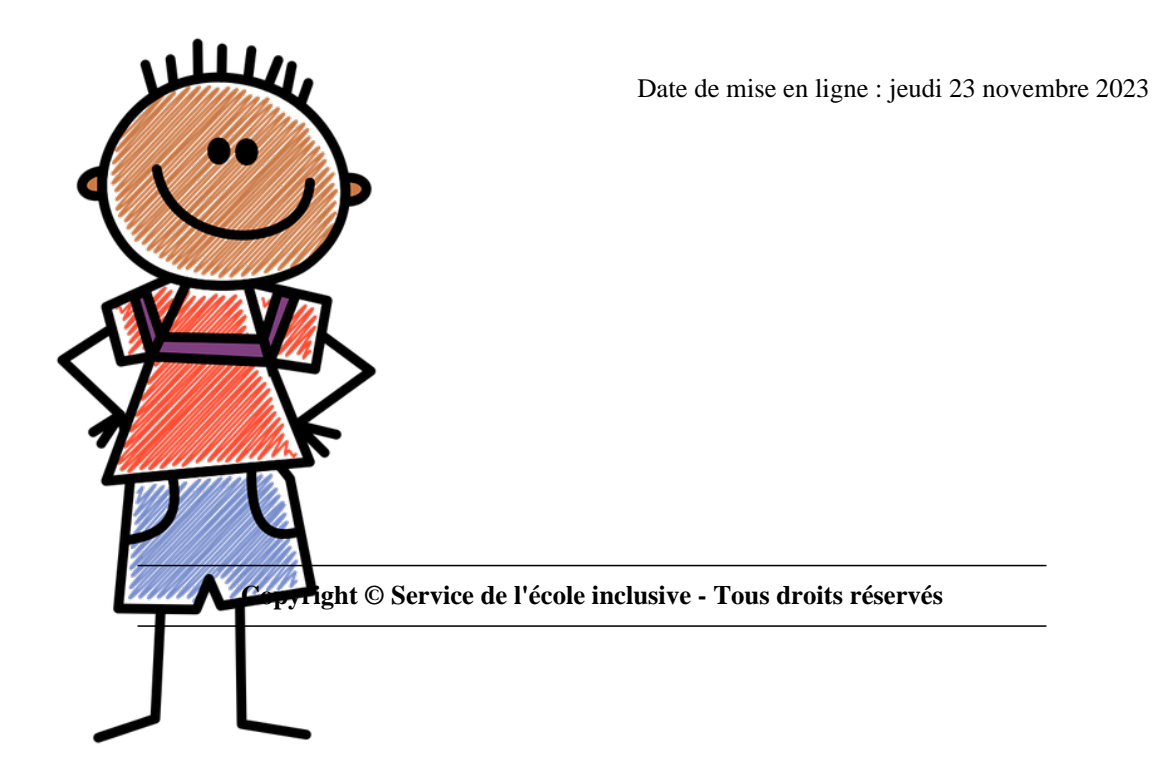

Le Livret Individualisé de Parcours Scolaire peut être édité à partir du fichier Excel à télécharger (LIPS\_01.xls) ci-dessous.

## « **Ce fichier ne peut en aucun cas fonctionner avec OPEN OFFICE ou LIBRE OFFICE**. »

## **Qu'est-ce que c'est ?**

Il s'agit d'un outil qui permet d'élaborer un programme de travail pour l'élève. Il s'appuie sur des évaluations diagnostiques dans un objectif d'acquisition du socle commun de compétences, de connaissances et de culture sur la base des programmes de 2015, réactualisés en 2018.

## **Pourquoi le construire ?**

Pour établir un bilan du niveau et des champs de compétences à travailler. Pour déterminer un projet de travail pour chaque élève.

## **Quelles spécificités ?**

Un projet qui met en lien des compétences de différents niveaux en offrant la possibilité de sélectionner des compétences sur les 4 cycles.

## **Comment le construire ?**

Sur la base des évaluations diagnostiques et/ou des programmes de travail individuels antérieurs en collectant toutes les informations nécessaires pour cibler au mieux les besoins de chacun.

- Trier, organiser, hiérarchiser, opérer des choix par rapport aux compétences que l'on va cibler
- Construire un document synthétique qui montre uniquement les compétences que l'on souhaite travailler
- en début d'année : pour construire le programme de travail de l'élève
- en cours d'année : le contenu du programme de travail peut à tout moment être réajusté ou modifié
- En évaluant les compétences sélectionnées dans le programme de travail
- Toute modification du programme de travail est répercutée automatiquement sur l'édition de la fiche de suivi

# **3 outils en 1**

- Outil de référence : pour l'élève, sa famille et les partenaires (aide à la préparation des Equipes de Suivi de Scolarisation ESS)
- Outil de pilotage : pour l'enseignant qui va construire la programmation des enseignements en français et en maths
- Outil de liaison : entre les différents enseignants qui accueilleront l'élève tout au long de son parcours scolaire.

**AVERTISSEMENT** : Le téléchargement et l'utilisation des fichiers contenus dans cet article se font sous la responsabilité de l'utilisateur final. Ils sont certifiés sans virus connus au moment de la mise en ligne. Malgré les nombreuses vérifications effectuées, il est possible que des imperfections ou des dysfonctionnements subsistent. Merci de les faire remonter à ctice.0010818j ac-lyon.fr

La direction des services départementaux de l'éducation nationale de l'Ain ne saurait être tenue pour responsable des dommages éventuels causés par l'installation et l'utilisation de ces fichiers.

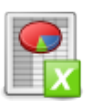

 **Lips\_01.xlsm**